# Problem D. Data Structure

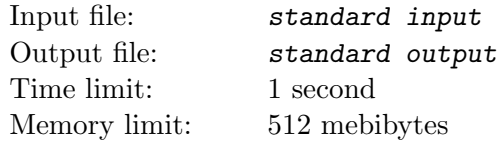

In compute science, a stack  $s$  is a data structure maintaining a list of elements with two operations:

- 1. s.  $push(e)$  appends an element  $e$  to the right end of the list,
- 2.  $s.\text{pop}()$  removes the rightmost element in the list and returns the removed element.

For convenience, Bobo denotes the number of elements in the stack  $s$  by  $size(s)$ , and the rightmost element by  $\text{right}(s)$ .

Bobo has m stacks  $s_1, \ldots, s_m$ . Initially, the stack  $s_i$  contains  $k_i$  elements  $a_{i,1}, \ldots, a_{i,k_i}$  where  $a_{i,j} \in \{1, \ldots, n\}$ . Furthermore, for each  $e \in \{1, \ldots, n\}$ , the element  $e$  occurs in the  $m$  stacks exactly twice. Thus,  $k_1 + \cdots + k_m = 2n$ .

A sorting plan of length *l* consists of *l* pairs  $(f_1, t_1), \ldots, (f_l, t_l)$ . To execute a sorting plan, for each  $i \in \{1, \ldots, l\}$  in the increasing order, Bobo performs  $s_{t_i}$  push $(s_{f_i}$  pop()).

A sorting plan is *valid* if the length does not exceed  $\frac{3n}{2}$  $\frac{3n}{2}$ , and for each  $i \in \{1, \ldots, l\}, 1 \leq f_i, t_i \leq m$ ,  $f_i \neq t_i$ . Before the *i*-th operation,

- $\bullet$  size $(s_{f_i})>0,$
- $\bullet$  size $(s_{t_i}) < 2,$
- either size( $s_{t_i}$ ) = 0 or right( $s_{f_i}$ ) = right( $s_{t_i}$ ).

Also, after the execution of a valid sorting plan, each of the  $m$  stacks either is empty or contains the two copies of the same element.

Find a valid sorting plan, given the initial configuration of the  $m$  stacks.

#### Input

The input consists of several test cases terminated by end-of-file. For each test case,

The first line contains two integers  $n$  and  $m$ .

For the next m lines, the *i*-th line contains an integer  $k_i$ , and  $k_i$  integers  $a_{i,1}, \ldots, a_{i,k_i}$ .

- $1 \le n \le m \le 2 \times 10^5$
- $0 \leq k_i \leq 2$  for each  $1 \leq i \leq m$
- $1 \leq a_{i,j} \leq n$  for each  $1 \leq i \leq m, 1 \leq j \leq k_i$
- For each  $1 \le e \le n$ , there exists exactly two  $(i, j)$  where  $1 \le j \le k_i$  and  $a_{i,j} = e$ .
- In each input, the sum of m does not exceed  $2 \times 10^5$ .

## **Output**

For each test case, if there exists a valid sorting plan, output an integer  $l$ , which denotes the length of the sorting plan. Followed by *l* lines, the *i*-th line contains two integers  $f_i$  and  $t_i$ . Otherwise, output '-1'.

If there are multiple valid sorting plans, any of them is considered correct.

## Examples

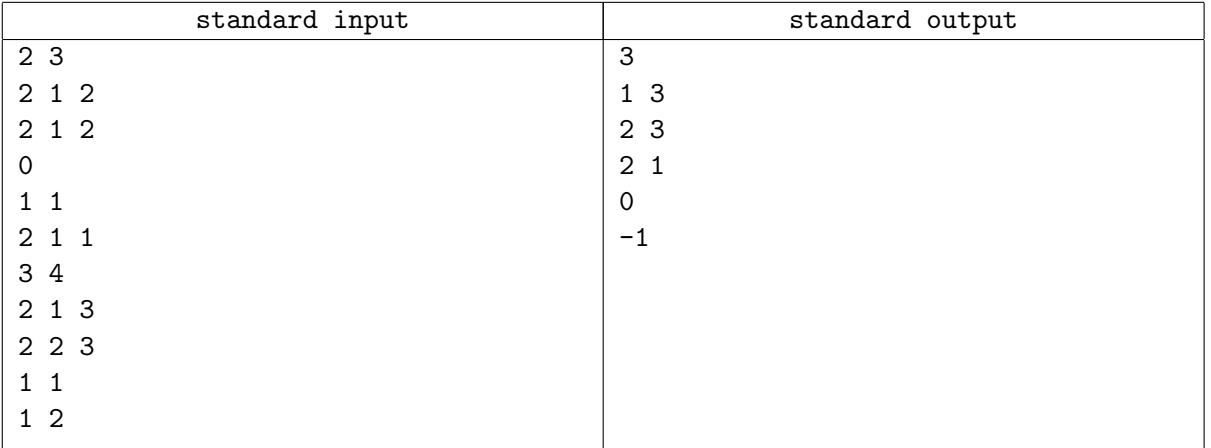

#### **Note**

For the first test cases,

- Initially,  $s_1 = [1, 2], s_2 = [1, 2], s_3 = [$ .
- After  $s_3$  push $(s_1$  pop()).  $s_1 = [1], s_2 = [1, 2], s_3 = [2]$ .
- After  $s_3$  push $(s_2$  pop()),  $s_1 = [1], s_2 = [1], s_3 = [2, 2].$
- After  $s_1$  push $(s_2$  pop()),  $s_1 = [1, 1], s_2 = [$ ,  $s_3 = [2, 2]$ .

For the second test case, the initial configuration is already sorted.